## ERS Stock Movement Processes

Processes and information on the ERS stock movement actions and types.

## **Contents**

**Comments** 

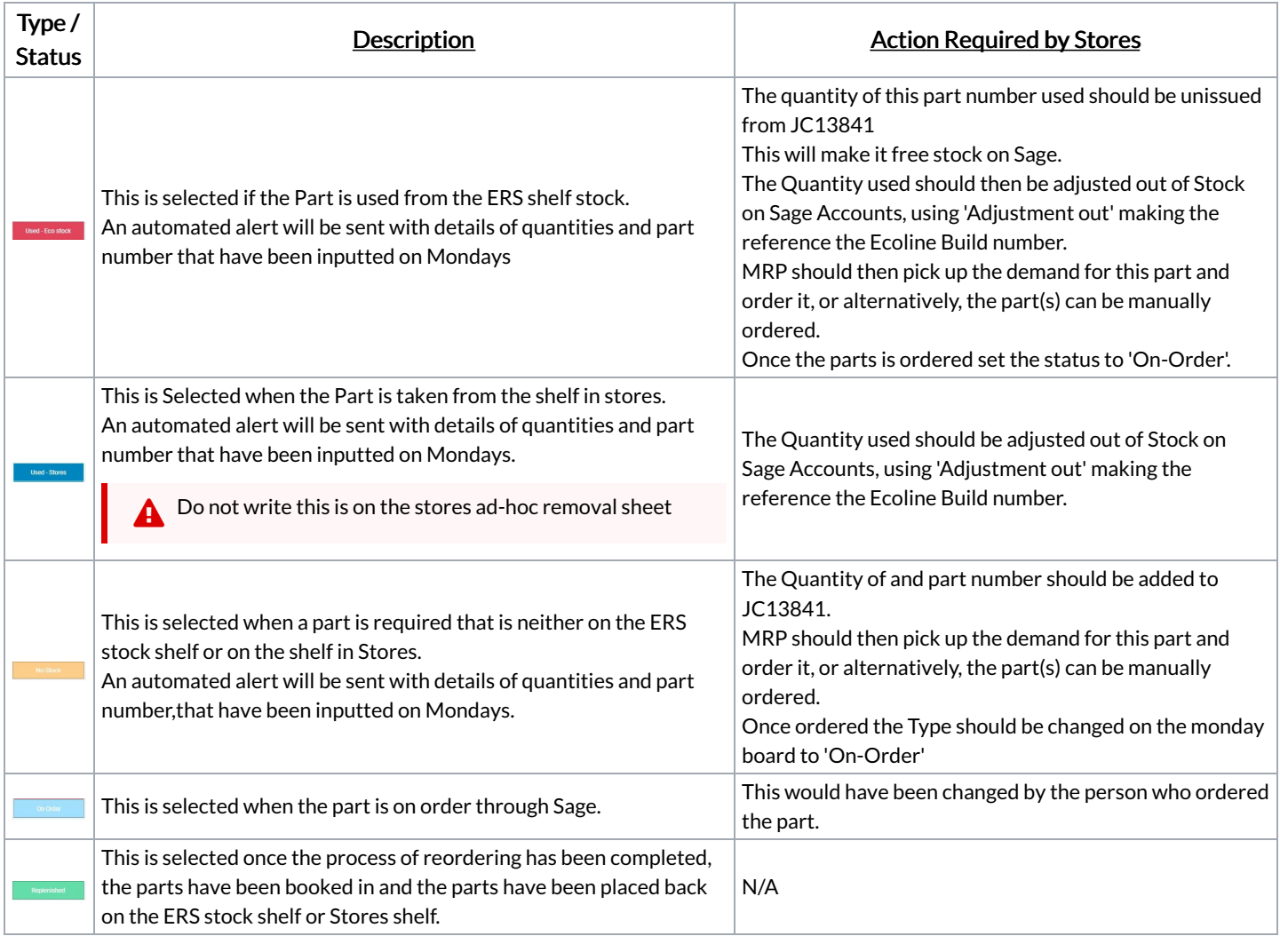

 $\Omega$ If there is no 'Cost' inputted on the Mondays board please add this from Sage.